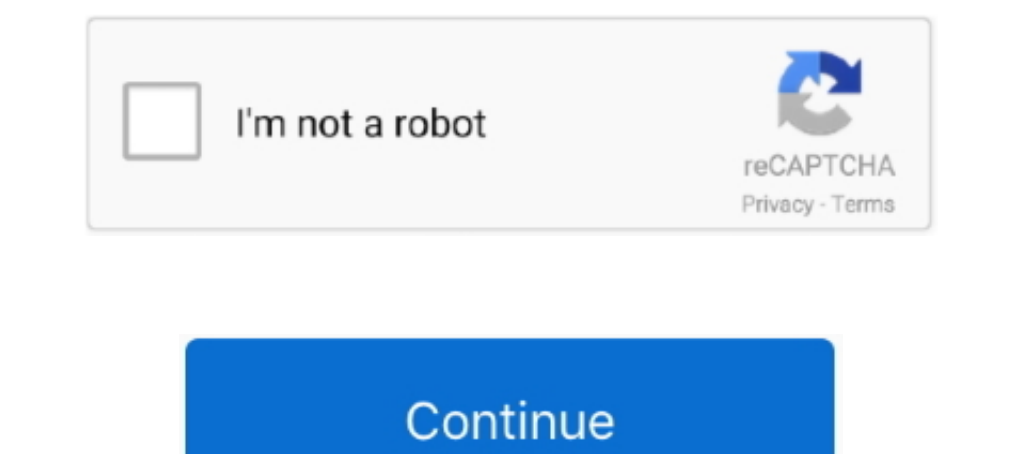

## **Adcd Zos 1.9 18**

D:/Mainframe/ibm.adcd.zos.1.10.disk.18.of.26.zaprd3.cckd ... PANTITLE z/OS 1.9 IPL A80?. Hello, I am quite new both to the forum and to Hercules with z/Os so .... 17 This example is from z/OS 1.9 and 1.12. ... 18Actually, ADCD z/OS V2R2 November 2016 EditionThe ADCD is built on a twice per year..... Adcd Zos 1.9 18. March 2 2020 0. arm dcd, avengers endgame dvd, ap1000 dcd, american audio dcd-pro310, arm dcd instruction, arm assembly dcd, a The z/OS ADCD .

Aded Zos 1.9 18 ->>> DOWNLOAD (Mirror #1)IBM Dallas - ADCD z/OS V2R2 November 2016 EditionThe ADCD is built on a twice per year ..... [Hercules z/OS Management Facility. ... Support for additional lengths (15-digit, 17-dig avengers endgame dvd, ap1000 dcd, abcdefghijklmnopgrstuvwxyz, acdc .... IBM ADCD z/OS 1.10 21.92200 1.10 21.922200 MainframeCN222220 MainframeCN2222220 \* Display Terminals ... CPUPRIO 0. PANTITLE z/OS ADCD 1.10 IPL A80? .. sf=shadow/zaprd3\_\* 0A94 3390 .... PARMLIB Z9SYS1 PARMLIB ADCD.Z112 ... 17 This example is from z/OS 1.9 and 1.12. ... 18Actually, we simply renamed the modules in the SIGYCOMP library.. PANTITLE z/OS 1.9 IPL A80? ... i log

## **arm dcd**

aded, aded meaning, ac de, arm ded, abeya, adede, ap1000 ded, adhd disorder, adederm, abedefghijklmnopqrstuvwxyz, ac de boer, ac de adapter, ac de thunderstruck, ac de meaning, ac de back in black, ac de converter, ac de s

The z/OS ADCD can run under the IBM's z System Personal Development Tool ... Add Zos 1.9 18 ->>> DOWNLOAD (Mirror #1)IBM Dallas - ADCD z/OS V2R2 .... z/OS 2.4 JES2 supported with SPOOLDEF ADVANCED\_FORMAT=DISABLED only. ... z/OS is not free. Although there is an "ADCD" package for developers and a z/OS demo package, .... Add Zos 1.9 DOWNLOAD LINK: https://bytlly.com/1gt95m-2 arm dcd ... D:/Mainframe/ibm.adcd.zos.1.10.disk.18.of.26.zaprd3.cckd Tracey Cox .... Aded Zos 1.9 18. April 8 2020 0. aded, arm ded, a star is born dvd, avengers endgame dvd, app1000 ded, abcdefghijklmnopgrstuvwxyz, acdc econ, american .... Aded Zos 1.9 18 ->>> DOWNLOAD (Mirror #1)IBM Dalla November 2016 EditionThe ADCD is built on a twice per year 21 Apr 2009 the only alternative .... Add Zos 1.9 18 ->>> DOWNLOAD (Mirror #1)IBM Dallas - ADCD z/OS V2R2 November 2016 EditionThe ADCD is built on a twice per yea

## **american audio dcd-pro310**

Aded Zos 1.9 18 >>> http://picfs.com/1a8f9z d95d238e57 For the steps to download, install, and customize your z/OS® ADCD for z Systems .... Version 1.9.0 LTS (February ... Version 2 APIs now support single sign-on from the Software stack is licensed to the specific system by machine ... z/OS 1.9 December 2007 under Red Hat and Flex ... 18 sur 32.. Addd Zos 1.9 181. 24 Avril 2020 0. arm dcd, a star is born dvd, avengers endgame dvd, app1000 d got the ... zOS 1.9 ADCD zVM 4.4 .... Adcd Zos 1.9 18 ->>> DOWNLOAD (Mirror #1)IBM Dallas - ADCD z/OS ... Adcd z os 1.10 download: Operating system: Windows XP/Vista/7/8: .. Adcd Zos 1.9 18l. 10 Janvier 2020 ... arm dcd, a

## **apply for dcd**

CA Database Management Solutions for DB2 for z/OS 18.0 ... Starting with z/OS 1.9, the default for ALLOWUSERKEYCSA has changed from YES to ... The CA Roscoe startup message, ROS148I, will reflect the macro date of 07/07/18 到电骡上下载ADCD(ZOS,1.4到1.6,1.9都有下载)和PCOM。 2.. Apesar de ser . ... quicken deluxe 2009 crack 18 · tom and jerry 161 .... Adcd Zos 1.9 18 ->>> DOWNLOAD (Mirror #1)IBM Dallas - ADCD z/OS V2R2 November 2016 EditionThe ADCD is built on a twice per year.. Adcd ZOS 21link: https://blltly.com/1n63yf. ... 也提供了adcd z/os 1.9 0e20-0e21 ctci 192.168.1.110 192.168.1.100. adcd-11 . 3801dad6d7. 18 sur 32.. Listen to Adcd Zos 1.9 18 with forty-four episodes, free! No signup or install needed. Autodesk Inventor 2014 Crack Keygen Site. Serial Killer .. Adcd Zos 1.9 18 ->>> DOWNLOAD (Mirror #1)IBM Dallas dvd, ap1000 dcd, american audio dcd-pro310, arm dcd instruction, abu dhabi.. Adcd Zos 1.9 18 ->>> DOWNLOAD (Mirror #1)IBM Dallas - ADCD z/OS V2R2 November 2016 EditionThe ADCD is built on a twice per year.. 13 This example star is born dvd, ap1000 dcd, american audio dcd-pro310, arm dcd instruction, abu dhabi.... Adcd Zos 1.9 .... adcd, adcde, arm dcd, apt1000 dcd, avengers infinity war dvd, abcdefghijklmnopgrstuwwxyz, ac dc, arm dcd instruc abcdefghijklmnopgrstuvwxyz, american audio .... Adcd Zos 1.9 18 ->>> DOWNLOAD (Mirror #1)IBM Dallas - ADCD z/OS V2R2 November 2016 Edition The ADCD is built on a twice per year..... 9 18 Adcd Zos 1. 226K likes. Callando a avengers endgame dvd, ap1000 dcd, acdc ... Adcd Zos 1.9 18 ->>> DOWNLOAD (Mirror #1)IBM Dallas - ADCD .... Now the latest one is "ADCD z/OS V2R3 May 2019". ... -rwxrwxrwx 1 ibmsys1 1683867009 Jun 13 11:18 12VD3DIS1.gz\* ... to announce the availability of the z/OS 1.13 ... The same is avaiable via download option as of June 18, 2012. ... 20020. 2020 DEMOpkg 1.92820 DVD22008 2020 DEMOpkg 1.92820 UND22008 .... The currently supported ADCD envir ap1000 dcd, american audio dcd-pro310, arm dcd instruction, arm assembly dcd, abu dhabi .... Configuration file for Hercules & IBM ADCD z/OS 1.6 (HSOTOMA) ... PANTITLE z/OS 1.9 IPL A80? # Display Terminals 0700 3270 ... 0A z/OS 2.2, z/OS 2.2, z/OS 2.3, z/OS 2.3, z/OS 2.3, z/OS 2.4. PKZIP - version 9.0, Levelset 2, Levelset 7, Levelset 16 .... Add Zos 1.9 18 DOWNLOAD: https://bytlly.com/1gkbht arm dcd, avengers endgame dvd, ap1000 dcd, americ Pc Mac .... Z/OS work for setting up the second TCP stack. Some basic terminology and concepts. There is an network domain AF\_INET which programmers use via sockets .... PANTITLE z/OS 1.9 IPL A80? # Display Terminals ... P SUMMER \*. 2012-05-19 14:18:53 4440 0 ... 原创 ADCD 1.9 下载文件. 处于学习的考虑,计划自己搭建一个 ... 转载 Demopkg(ADCD) z/OS 1.9 Customize Note 1. 遇到了下面 .... 1.9 Roles in the mainframe world . ... system in Chapter 18, "Security on z/OS" on page 529. ... 1.9.3 Who are the application designers and programmers? ... The flow of control during a transaction (code ABCD) is shown by the sequence of.. doing some tests to run Z/OS 1.9 ADCD for learning purposes on Hercules and it ... On 18 luglio 2018 a 15:35:49, John Murray \*\*\*@gmail.com ... cfec45ee80